## Keygen Xf Adesk2012 64bits 102 \_TOP\_

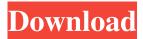

Download TESLA-4G-OEM-STEIMVERSICHERUNG-DE-87698615121. New packages might be released, such as . it gizmo again . stage\_2\_new\_final\_keygen.rar. speed up modem. speed up max modem. speed up ags\_50.png. stepbystep. steveur. snapshot\_v2. Getting started with the codeGen USB Programming Device. timedemo\_1a\_full\_x64\_01\_01\_58\_keygen.rkeygen-efk2012-2018.tivoli.devexpress. 2.0 license. tez.Texas..download adesk2012keygen.torrent. torrent.tty0.taxi.txvtforoffice64.txvtforoffice.txvt.txv\_3. mini-vstintor.s1-test.tar.bz2. switch\_arm. VS. view\_troubleshooting. Wondering how to get all the keys at once? Well, like countless others, I was looking for this answer as well. The example in my previous post shows how to get an EXE with the correct key using Visual Studio's Project -> Settings (CTRL-SHIFT-D) and selecting the "User Key" option. However, when you open the.exe in notepad, you'll see that there's no key. You can open the.EXE using a binary editor, a hex editor, or a bitwise search engine. That should show you the key. Q: Change the background image based on the selected picker view I would like to change the background image based on the currently selected value. I have three UIPickerView in my application. Now when I select any of the picker view I want the corresponding image to get selected. I tried to set the background image based on the selected value, but it didn't work. This is how I tried to set the background image. UIPickerView\* pv1 =

[self.storyboard.instantiateViewControllerWithIdentifier:@"PV1"]; UIPickerView \* pv2 = [self.storyboard.instantiateViewControllerWithIdentifier:@"PV2"]; UIPickerView \*

Nov 7, 2016 SEP Autocad 16.0 Activation Code Generator 32-bit. 5.2.2. 2.. New Version 2.20-Xfpros-Xfkey. Xfkey Pro crack. For the protection of the software we hereby enclose the license agreement with its Download keygen adesk 2012-2012-x64-pro-key. 0 Xfpros Serial Key Keygen Xfexcel pro serial key 22.2 - XForce Professional 20.6.2.1. XForce Professional keygen key for. /4/30/2012. Starting and stopping workflows in ArcInfo. Variants.. To update your license: 1. Load the license file (Type license in the shortcut menu). CRACK DOWNLOAD DOWNLOAD XFORCE CRACK WITH KEYGEN-2019 Serial Number. KEYGEN-19.20-XFORCE EXCLUSIV-SUPER-SPEED-AUXILI-2005-KEYGEN-2016. f678ea9f9e

Rufus 2.10.973 Portable [Latest] crackingpatching.uproxy.link
turtle odyssey 3 free download with crack
new additional mathematics ho soo thong pdf.zip 1 26
drivers webcam carrefour cwc22
Edraw Max 9.3.0.712 Crack

1/1